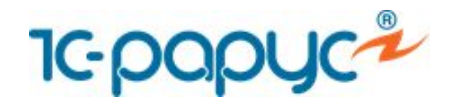

# **1С:Розница 8 Магазин автозапчастей**

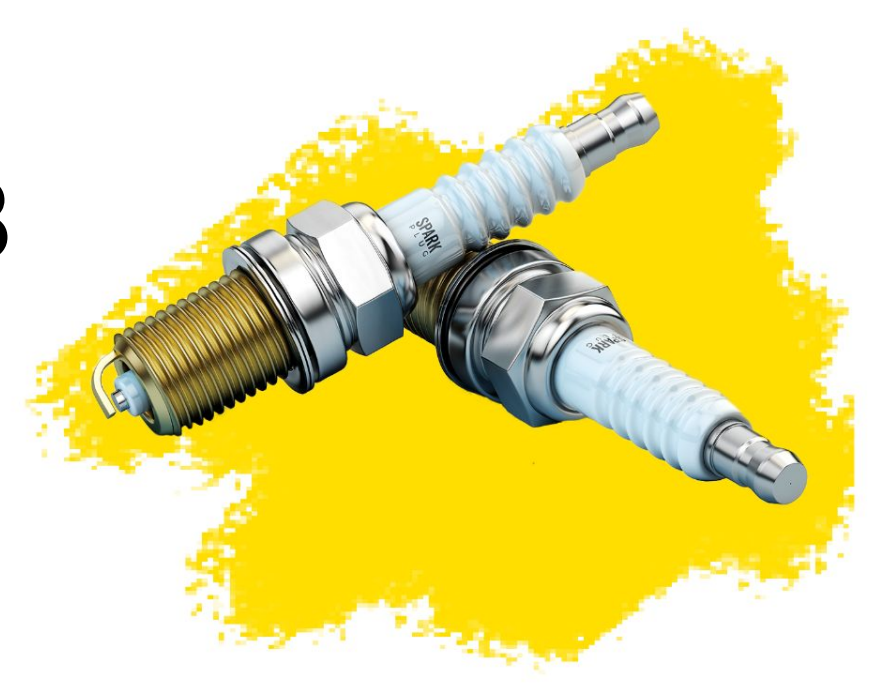

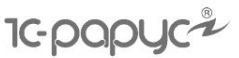

### **Оперативный учет**

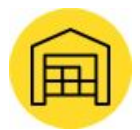

Поступление товаров на склад магазина

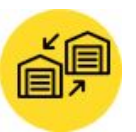

Перемещение между складами магазина

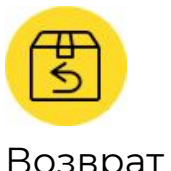

Возврат товара от покупателей

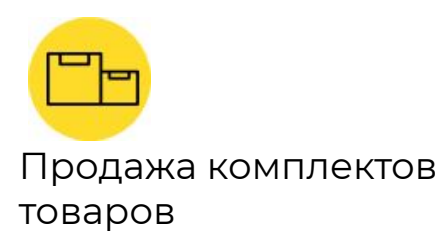

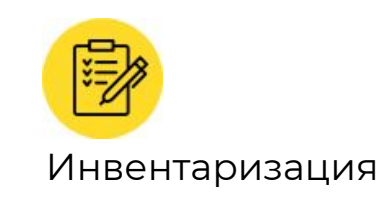

Возврат товара поставщику

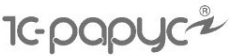

#### **Учет денежных средств**

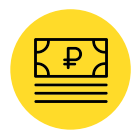

Поступление денежных средств от покупателей

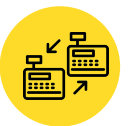

Перемещение денежных средств между кассами магазина

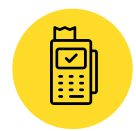

Работа с эквайринговыми системами и банковскими кредитами

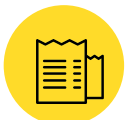

Оформление чеков продажи и сводного отчета по кассе

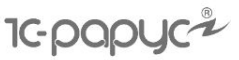

### **Учет товаров**

- Дополнительные аналитические свойства для шин:
	- ширина
	- профиль
	- посадочный диаметр
	- индексы нагрузки и скорости
- Дополнительные аналитические свойства для дисков:
	- вылет
	- ширина
	- диаметр диска
	- посадочный размер и диаметр

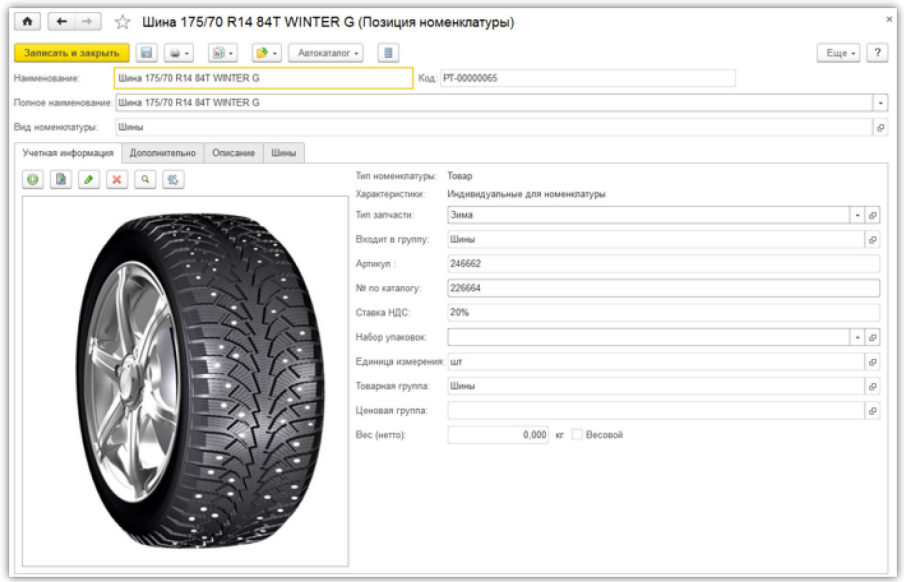

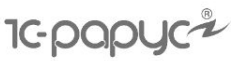

### **Учет товаров**

Дополнительные аналитические свойства товаров:

- ⎼ производитель
- ⎼ модель
- ⎼ тип

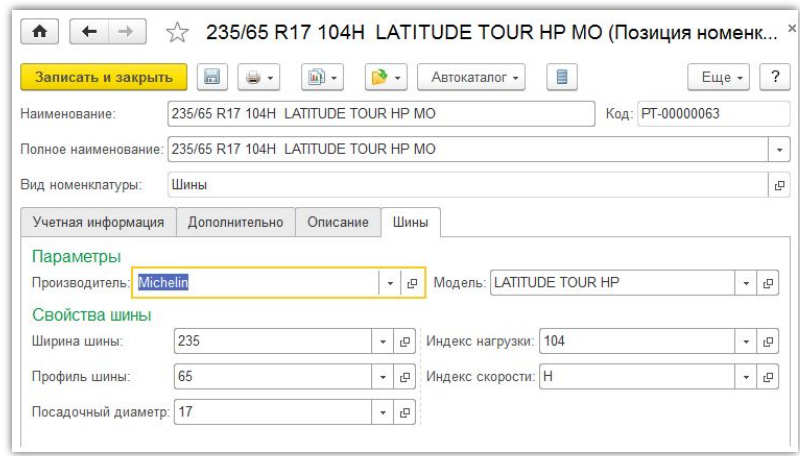

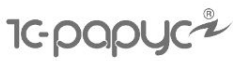

#### **Учет товаров**

- Указание в карточке товара номера по каталогу
- Выделение номенклатурной позиции с присвоенным каталожным номером
- Указание аналогов и применяемости детали к различным маркам автомобилей
- Печать на ценнике списка применяемости детали к автомобилю

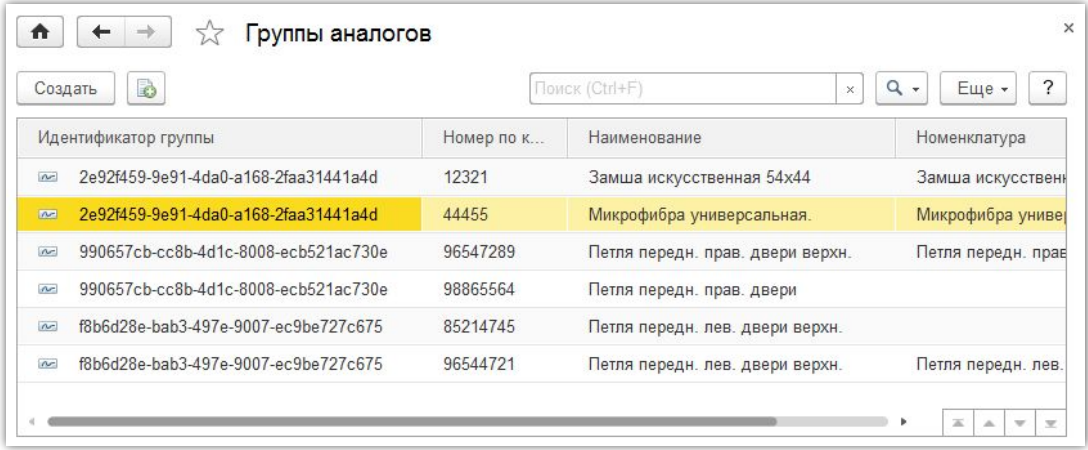

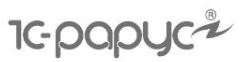

**7**

#### **Учет товаров**

- Ячеистое хранение товаров
- Формирование при продаже сборочного листа с указанием ячеек

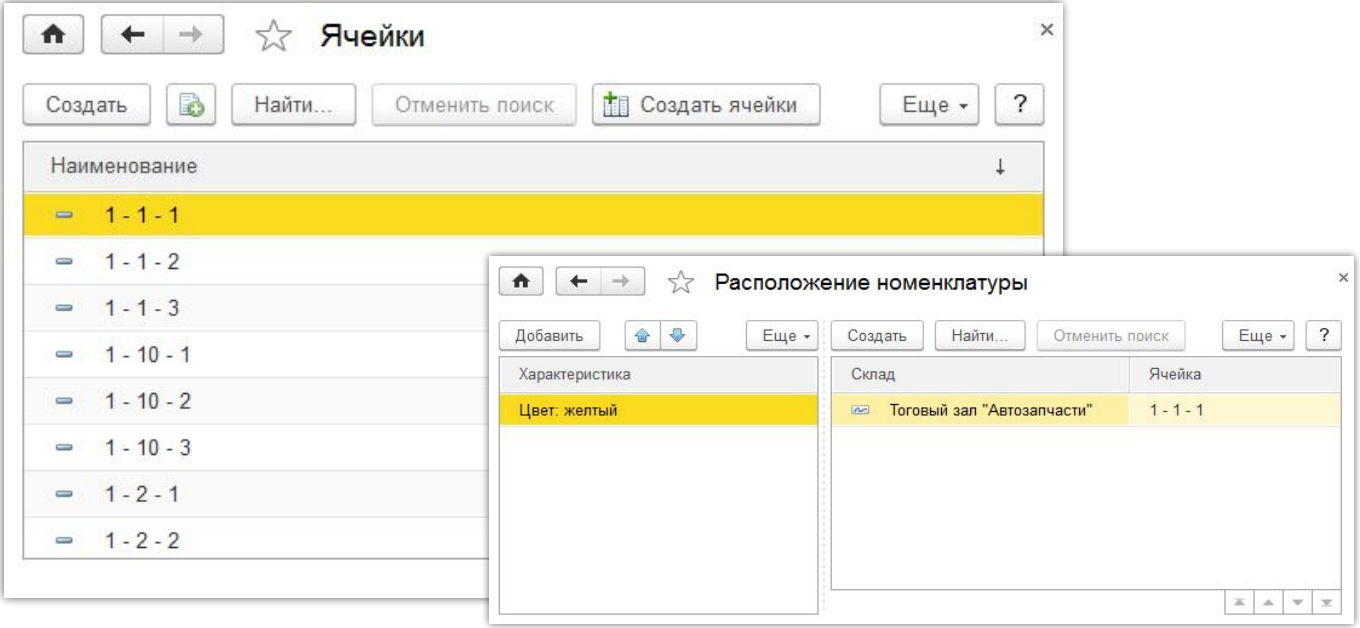

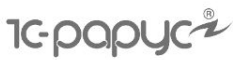

### **Взаимодействие с автокаталогом**

- Импорт данных из каталога «АвтоДилер»
- Поиск деталей в каталоге по наименованию и номеру детали
- Автоматическое создание номенклатуры после экспорта данных из каталога
- Открытие каталога с позиционированием на изображении созданной номенклатуры

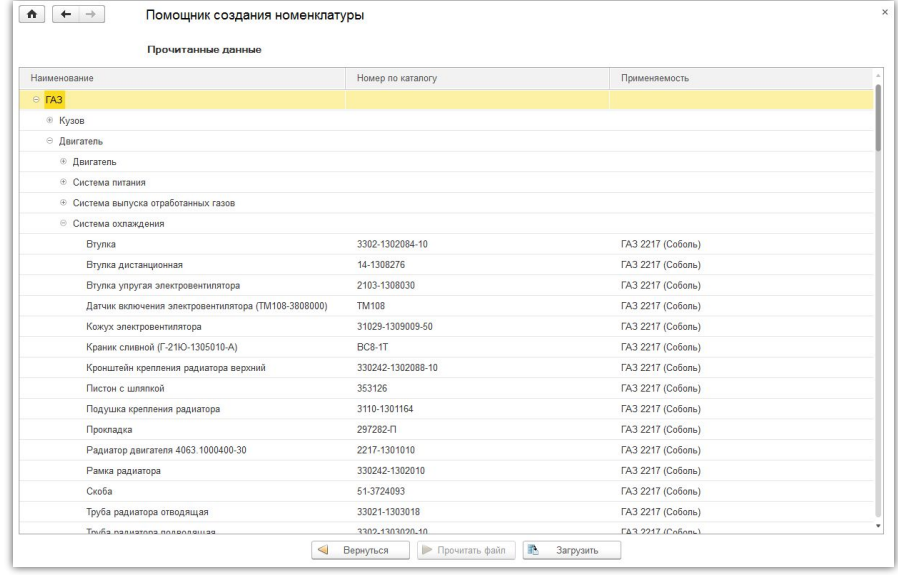

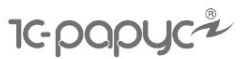

#### **Управление ассортиментом**

- Ведение списка аналогов запчастей
- Выбор аналогов при подборе товаров
- Указание применяемости запчастей в справочнике номенклатуры и в справочнике «Автомобили»
- Поиск деталей для конкретного автомобиля

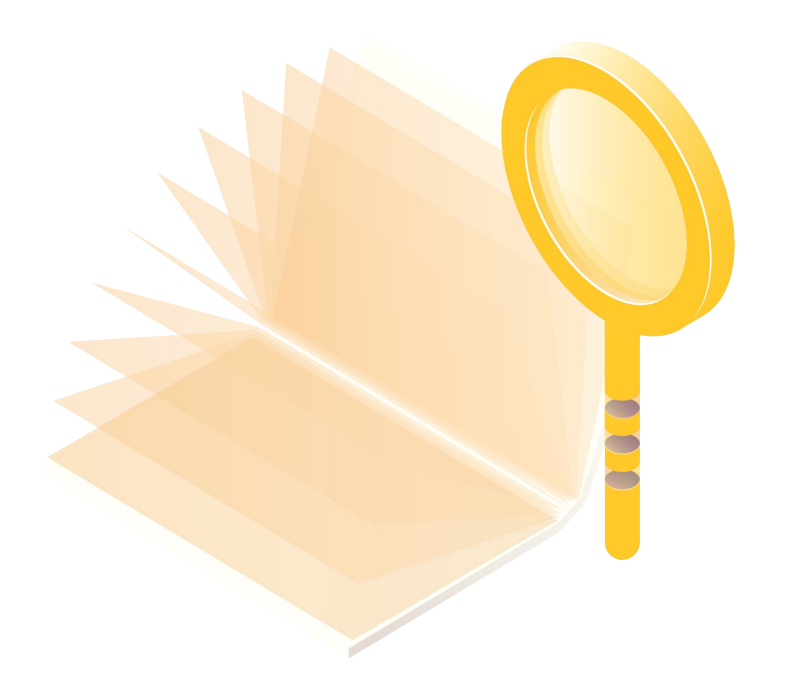

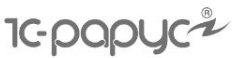

#### **Учет сопутствующих товаров**

- Анализ продаж и автоформирование списка «Товары, продаваемые совместно»
- Поиск ассоциаций автоматически и вручную
- Самостоятельная корректировка списка
- Интерактивное оповещение в РМК о товарах, продаваемых совместно

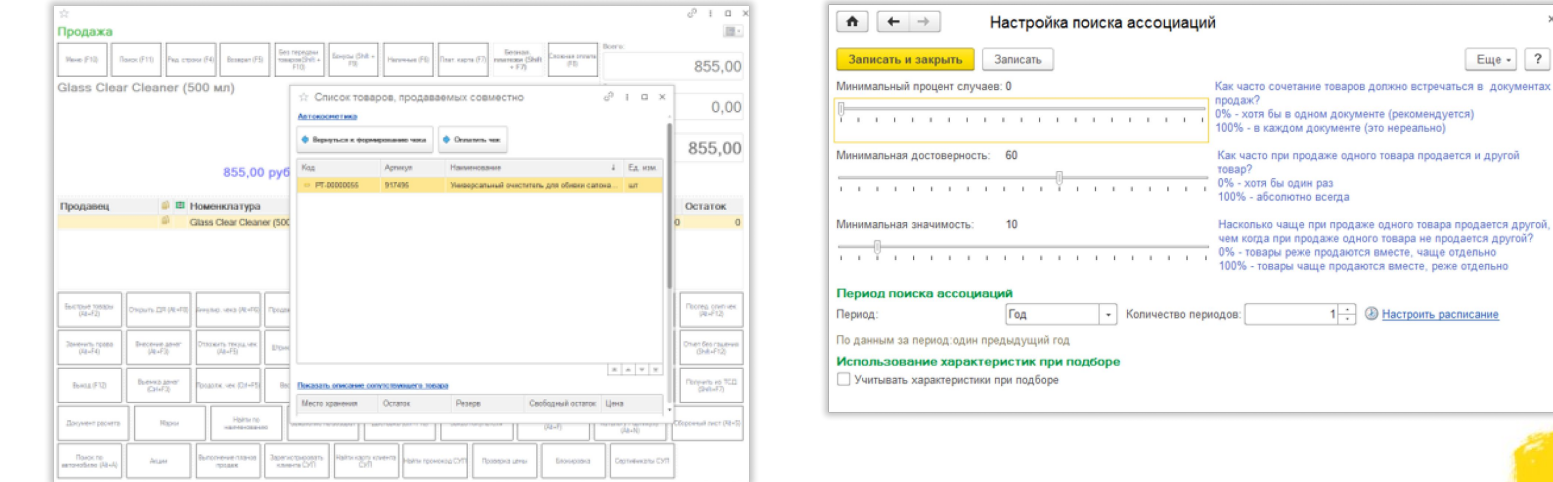

 $E = ?$ 

товара продается и другой

одного товара продается другой товара не продается другой?

Настроить расписание

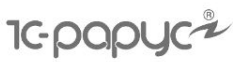

### **Заказ покупателя**

- Регистрация заказов покупателей
- Возможность немедленного резервирования товаров
- Продажа по заказу
- Учет причин отмены заказа

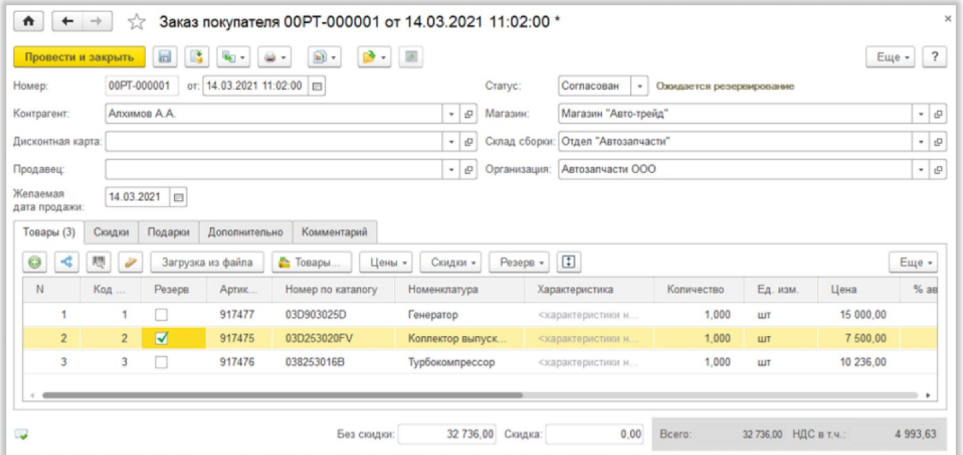

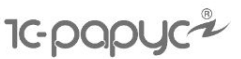

#### **Доставка товара**

- Оформление заявки на доставку:
	- на рабочем месте кассира
	- в бэк-офисе
- Печать сопроводительных докумен
- Контроль доставки товаров

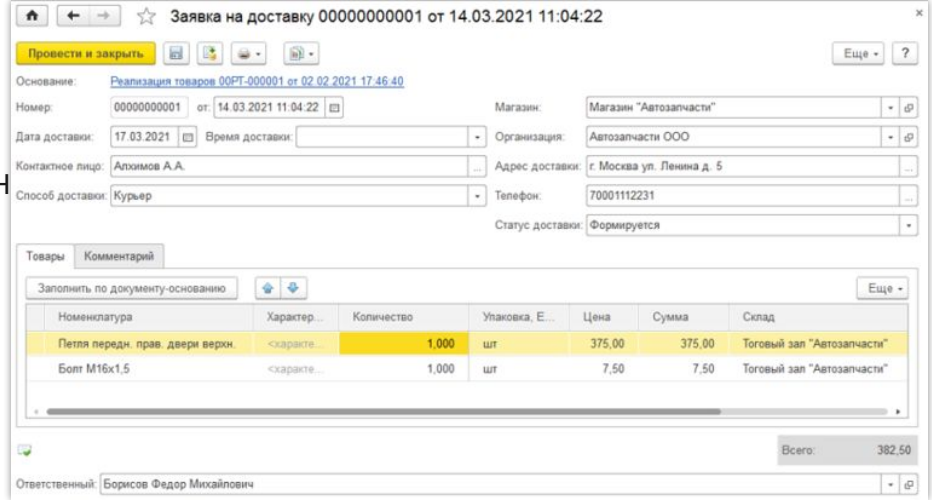

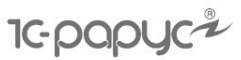

### **Маркировка**

- Заказ на эмиссию кодов маркировки станции управления заказами
- Ввод в оборот маркированных товаров
- Маркировка остатков
- Перемаркировка товаров
- Списание кодов маркировки
- Вывод из оборота
- Закупки маркированной продукции по ЭДО
- Продажа маркированных товаров
- Возврат маркированных товаров

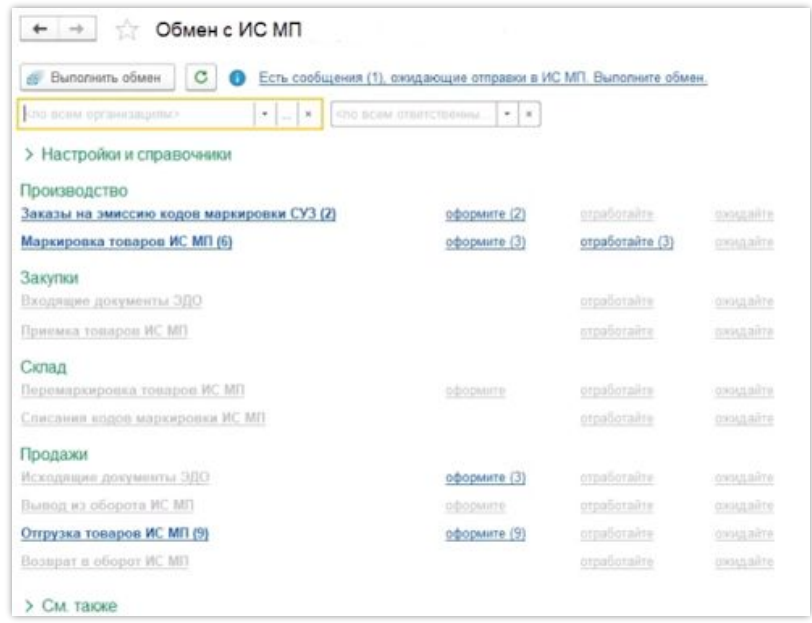

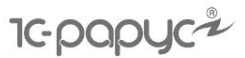

#### **Поиск запчастей, шин и дисков**

Продажа Here  $(f12)$ 

Продавец

- Поиск запчастей по автомобилю контрагента и VIN
- Поиск товара по коду, артикулу и номеру каталога в РМК
- Подбор шин и дисков в РМК

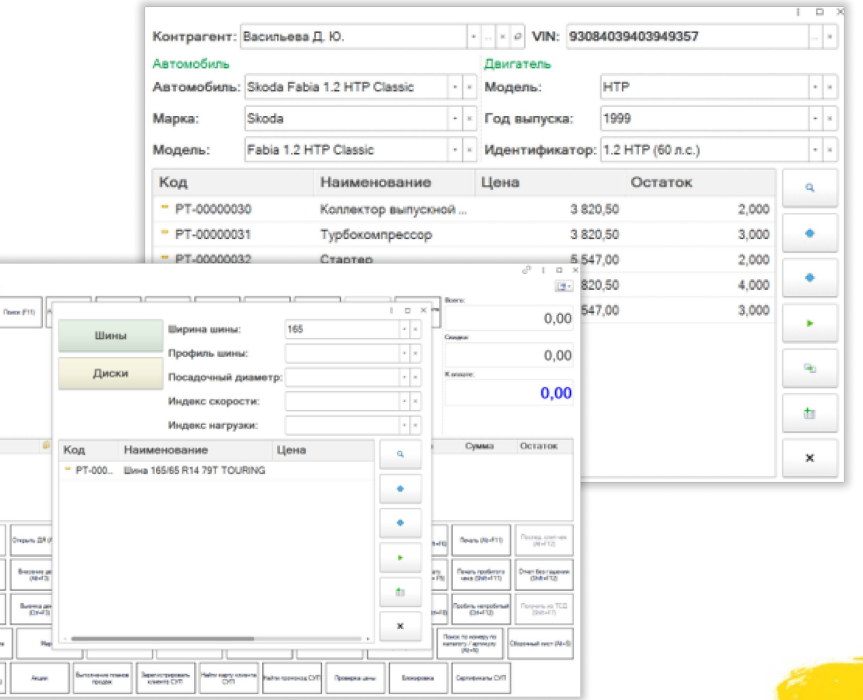

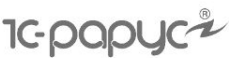

#### **Мотивация продавцов**

- Премия продавцов:
	- в суммовом выражении
	- на основании произвольных базовых параметров
	- расчет автоматически или вручную
- Индикация выполнения плана продаж в РМК

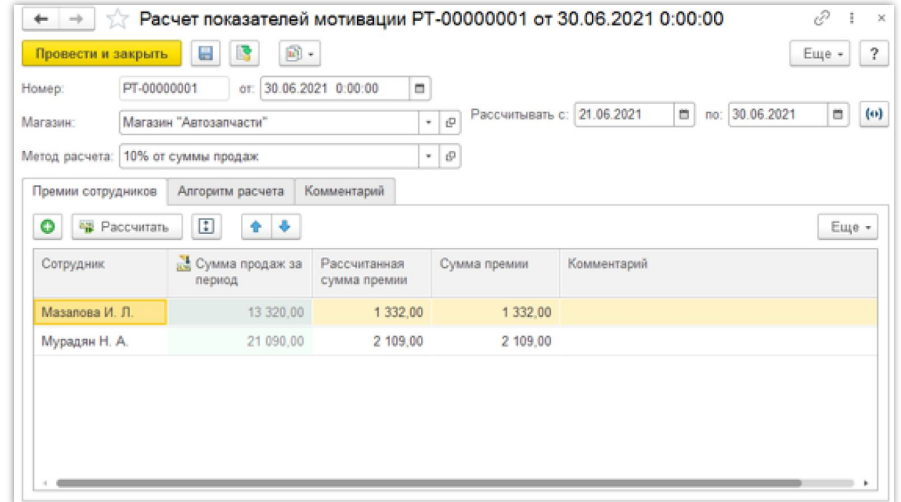

#### **IC-POP Работа с электронными документами**

- Работа с форматами txt, dbf, xls, mxl, ods
- Загрузка прайс-листов поставщиков и приходных накладных без установленного Microsoft Office
- Загрузка характеристик из отдельной колонки электронного документа
- Автоматическая загрузка электронных документов по настроенному расписанию

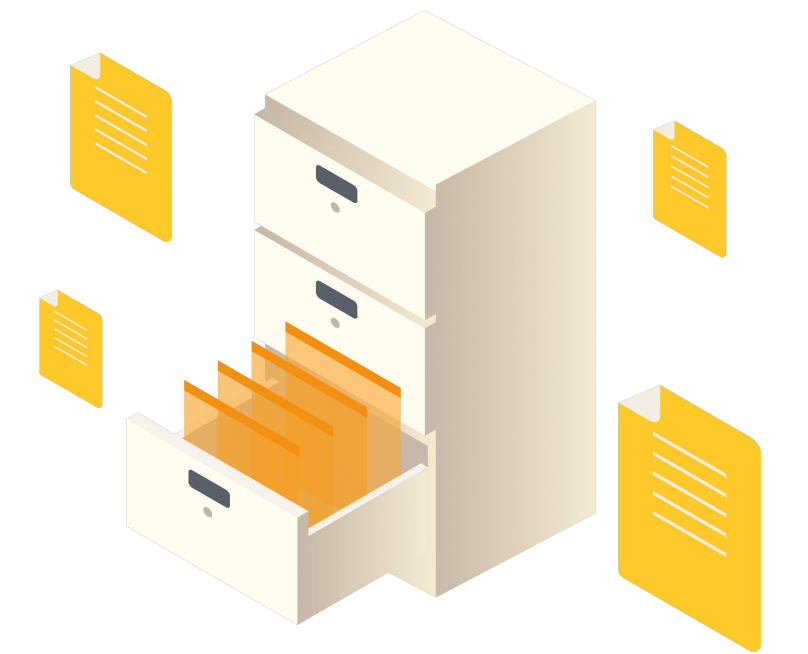

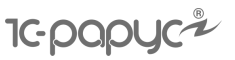

### **Информационный киоск для покупателя**

- Поиск товара по штрихкоду или вручную
- Просмотр информации о товаре:
	- изображение
	- цена
	- остатки
- Выбор и заказ товара в «Корзине покупателя»
- Заказ товара, которого нет в наличии
- Просмотр информации:
	- о магазине
	- о текущих маркетинговых акциях
	- о накопленных бонусах на карте лояльности

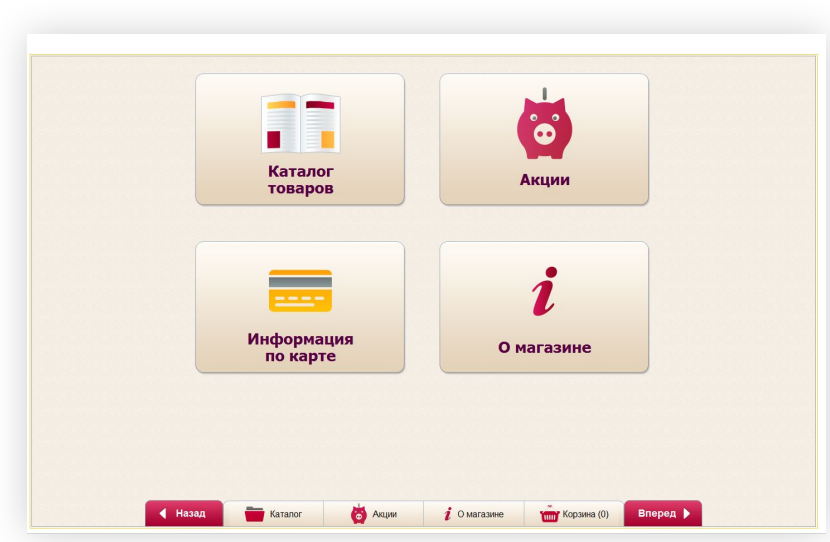

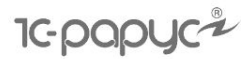

### **Онлайн-магазин на 1С-Битрикс**

- Выгрузка информации и изображений товаров на сайт
- Загрузка заказов покупателей из онлайн-магазина
- Обработка заказов покупателей, оформленных через сайт
- Рассылка информации о заказах покупателям по СМС или e-mail

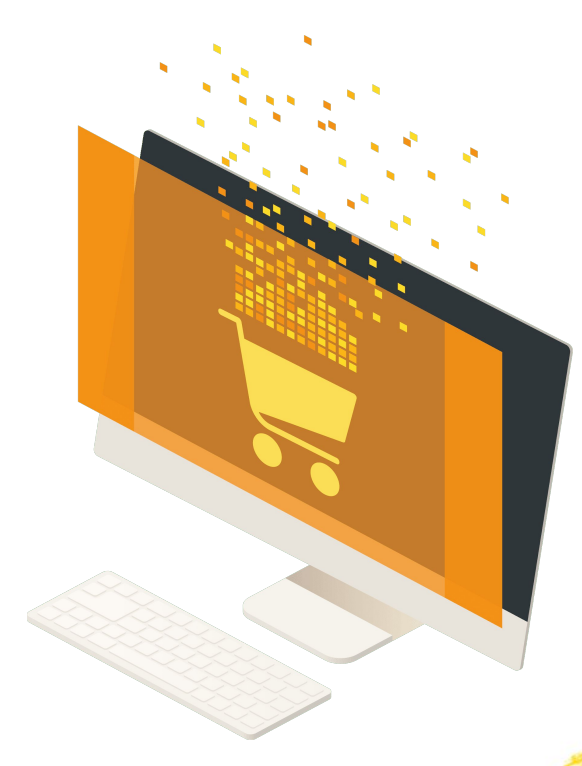

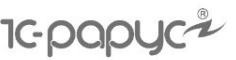

## **СМС-рассылка**

- Отправка СМС от буквенного адресата
- Групповая рассылка
- Шаблоны СМС-сообщений
- Мастер создания новых рассылок
- Запрет отправки СМС в определенные часы
- Контроль доставки сообщений

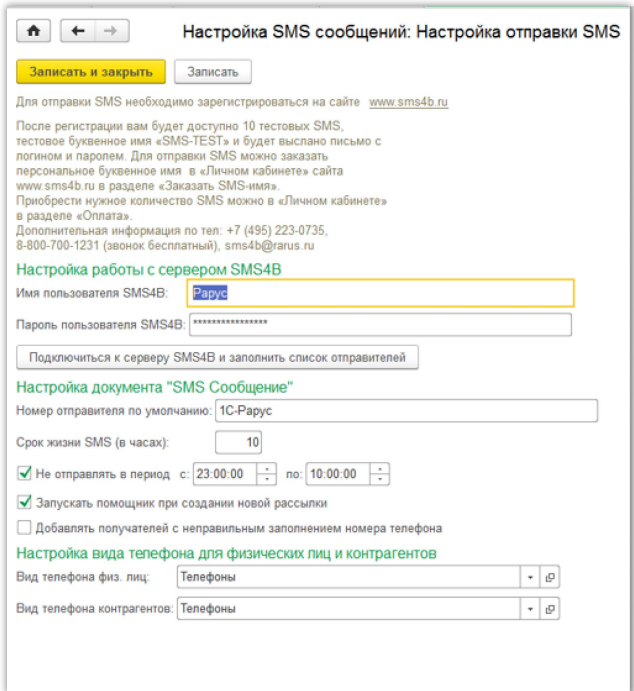

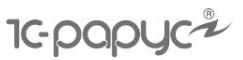

### **Биометрический считыватель**

- Смена и идентификация пользователя с помощью отпечатка пальца
- Автоматическое заполнение поля «Биометрический код» с помощью биометрического считывателя
- Отображение кода отпечатка пальца

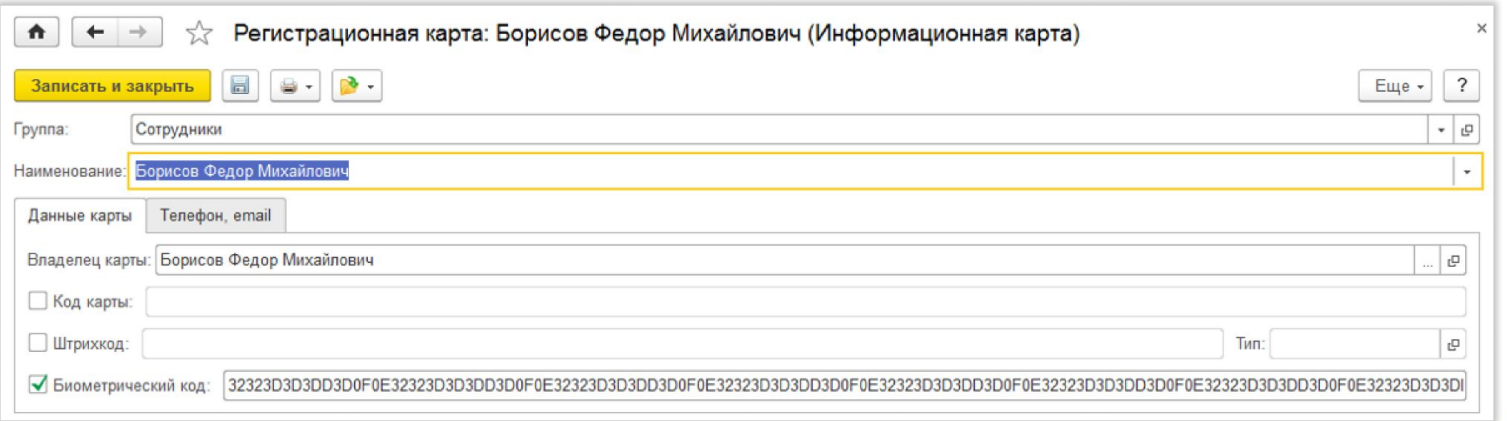

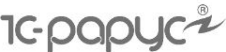

## **Контроль действий кассира и сообщения о значимых событиях**

- Произвольная настройка регистрации событий
- Регистрация значимых событий
- Создание события с произвольными условиями
- Анализ зарегистрированных событий

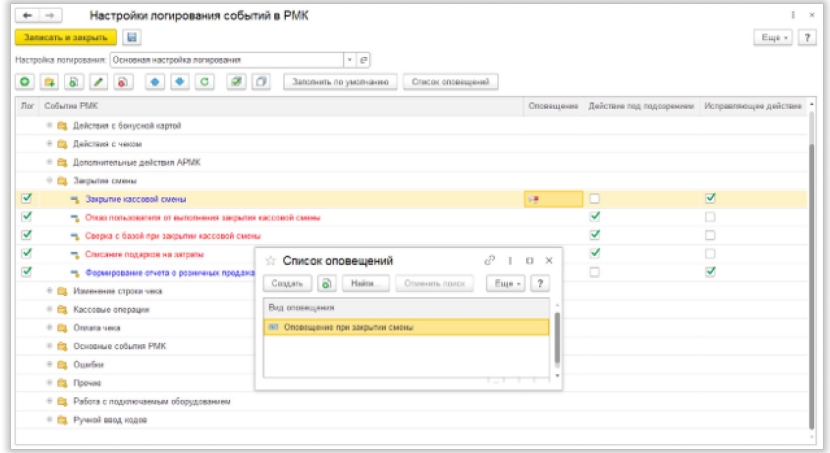

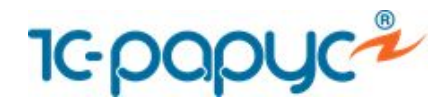

# **Спасибо за внимание!**

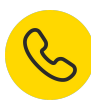

 $\frac{1}{3}$  +7 (495) 231-20-02

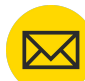

shop@rarus.ru

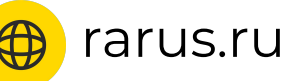

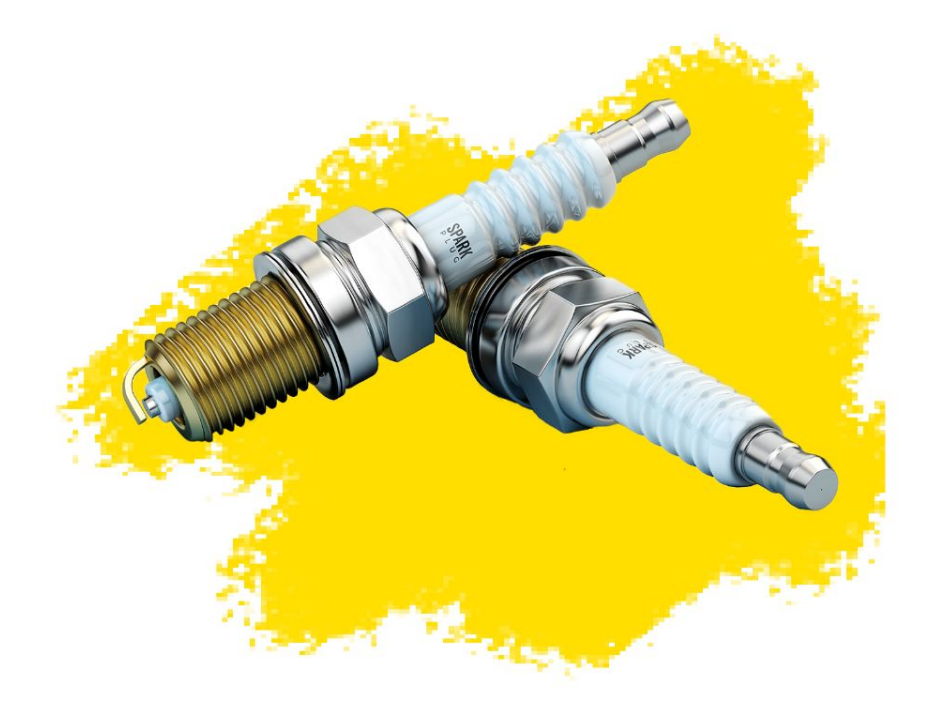